## සති ඳාසල

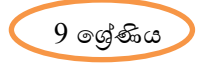

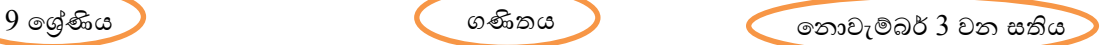

- (1) ඳාඩභ- දත්ත නිරූඳණය හා අර්ථකථනය
	- 1. ශිෂායා කළ යුතු කාර්යයන්
		- $\bullet$  පාඩම අධායනය කිරීමට පෙර, පෙර ඉගෙනුම් කාර්යය පතිකාව සම්පූර්ණ කරන්න.
		- $\bullet$  සති පාසල කාර්යය පතිකාව හා පෙළ පොතේ දත්ත නිරූපණය හා අර්ථකථනය පාඩම අධායනය කර නිදසුන් අනුමගමනය කරමින් 28.3 අභාගස කරන්න.
	- 2. ඉහත කියාකාරකම් සඳහා උපකාර කර ගත හැකි ආධාරක
		- $9$  ල $q$ ණිය ගණිතය පෙළ පොත
		- E-නිණ පියස ෙසබි අඩවිය <https://www.enenapiyasa.lk/lms/course/view.php?id=88>
		- $\bullet$  E-තක්සලාව වෙබ් අඩවිය නැත
		- ගුරුෙනද,නාලිකාස [https://www.google.com/search?q=gurugedara&oq=guruge&aqs=chrome.](https://www.google.com/search?q=gurugedara&oq=guruge&aqs=chrome.1.69i57j0i67j0i512j0i67j46i175i199i512j0i512l5.10576j0j7&sourceid=chrome&ie=UTF-8)1.69i57j0i67j0i512j 0i67j46i175i199i512j0i512l5.10576j0j7[&sourceid=chrome&ie=UTF-](https://www.google.com/search?q=gurugedara&oq=guruge&aqs=chrome.1.69i57j0i67j0i512j0i67j46i175i199i512j0i512l5.10576j0j7&sourceid=chrome&ie=UTF-8)8
		- DPEducation

[https://www.google.com/search?q=dp+education+grade+9&oq=dp&aqs=chrome.2.69i57j0i6](https://www.google.com/search?q=dp+education+grade+9&oq=dp&aqs=chrome.2.69i57j0i67i131i433j0i67i433j0i67j0i67i433j0i67j0i67i433j0i67j0i131i433j0i67.3438j0j7&sourceid=chrome&ie=UTF-8) [7i131i433j0i67i433j0i67j0i67i433j0i67j0i67i433j0i67j0i131i433j0i67.3438j0j7&sourceid=chro](https://www.google.com/search?q=dp+education+grade+9&oq=dp&aqs=chrome.2.69i57j0i67i131i433j0i67i433j0i67j0i67i433j0i67j0i67i433j0i67j0i131i433j0i67.3438j0j7&sourceid=chrome&ie=UTF-8) [me&ie=UTF-8](https://www.google.com/search?q=dp+education+grade+9&oq=dp&aqs=chrome.2.69i57j0i67i131i433j0i67i433j0i67j0i67i433j0i67j0i67i433j0i67j0i131i433j0i67.3438j0j7&sourceid=chrome&ie=UTF-8)

- Other Videos 1. <https://www.youtube.com/watch?v=wNsGSpaZa8Q> 2. [https://www.youtube.com/watch?v=kgr4f8wLX\\_8](https://www.youtube.com/watch?v=kgr4f8wLX_8)
- 3. මෙම සතිය තුල නියමිත පාඩම් වලින් ලබාගත යුතු ඉගෙනුම් ඵල
	- $\bullet$  ෙදෙනලද අමුදත්ත ඇසුරෙන් සාමුහිත සංඛාහත වාහප්තියක් ගොඩනැගීමට
	- සමූහිත සංඛායාත වායප්තියක මාත පත්තිය හා මධාසේථ පත්තිය සෙවීමට
- 4. ඇනයීභ https://worldwall.net/resource/17963662